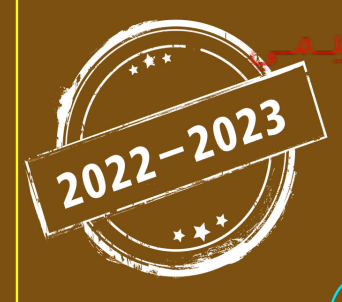

منصة تلاخيص منهاج أردنى تقدم لكم

# تلخيص ملاة الحاسوب

# الصف الحادي عشر - الفصل الدراسي الأول

إعداد وتصميم : أ. نعمة الأخرس

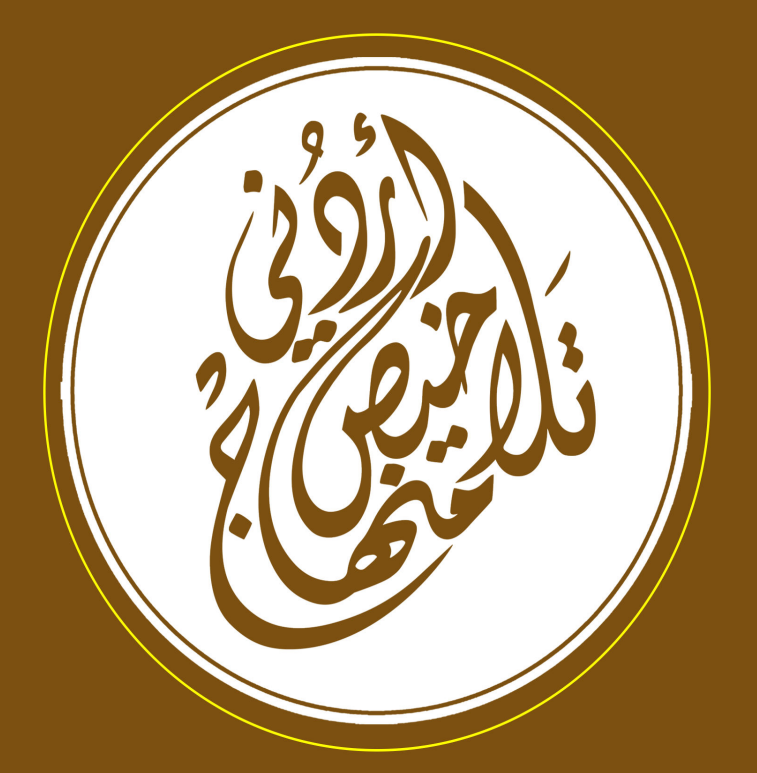

الوحدة الأولى: أجهزة الحاسوب وأنظمة التشغيل

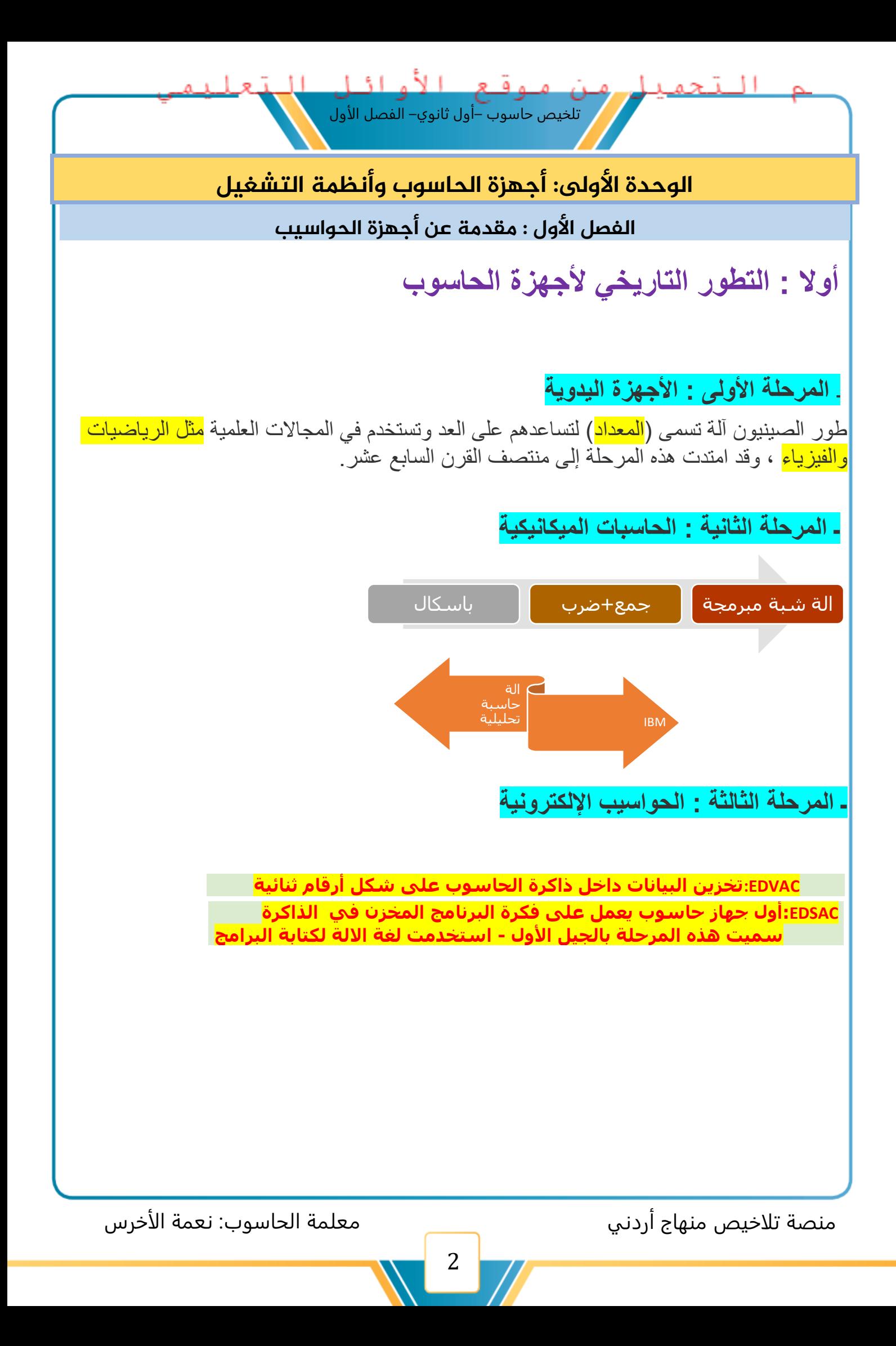

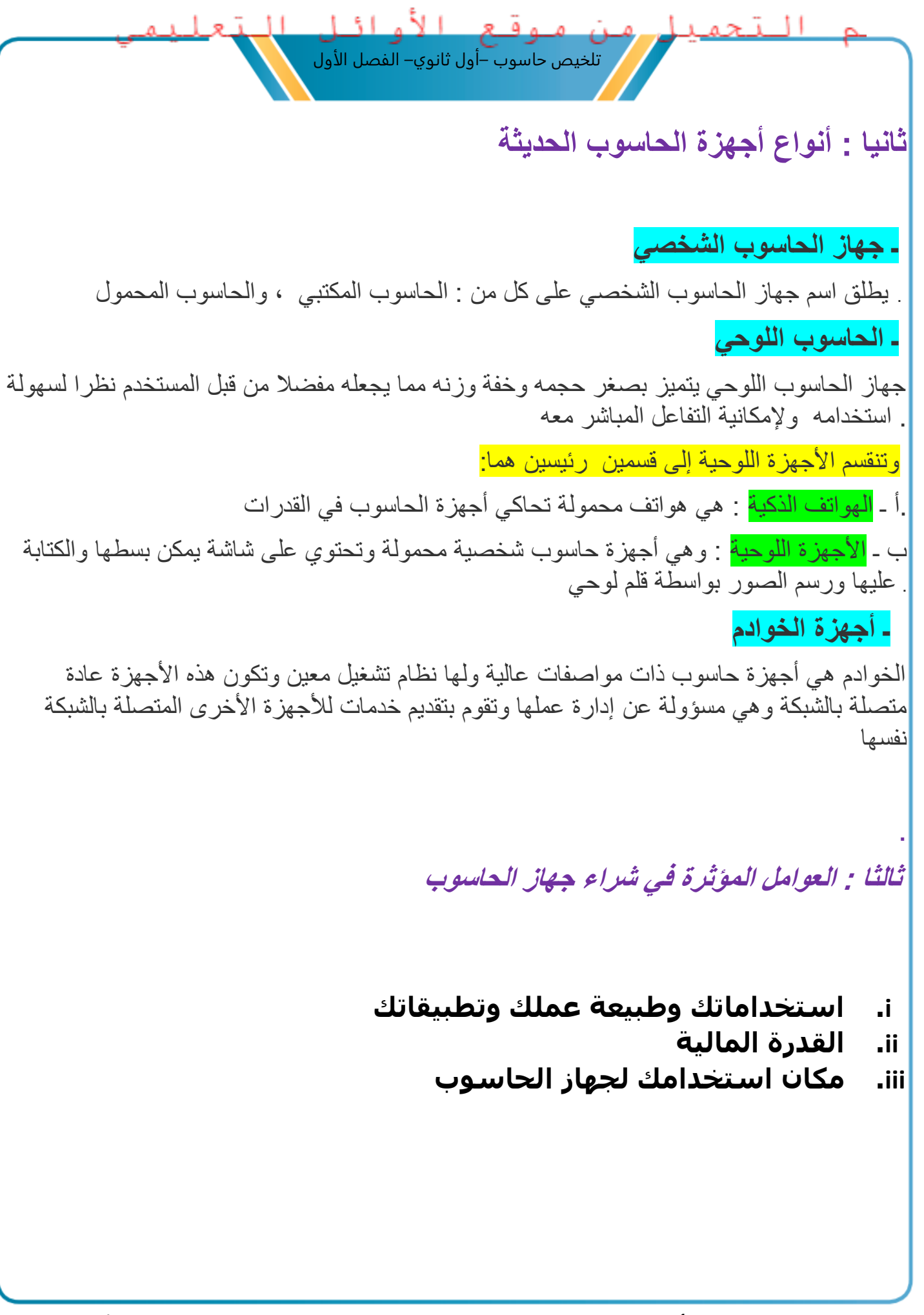

منصة تلاخيص منهاج أردني معلمة الحاسوب: نعمة الأخرس

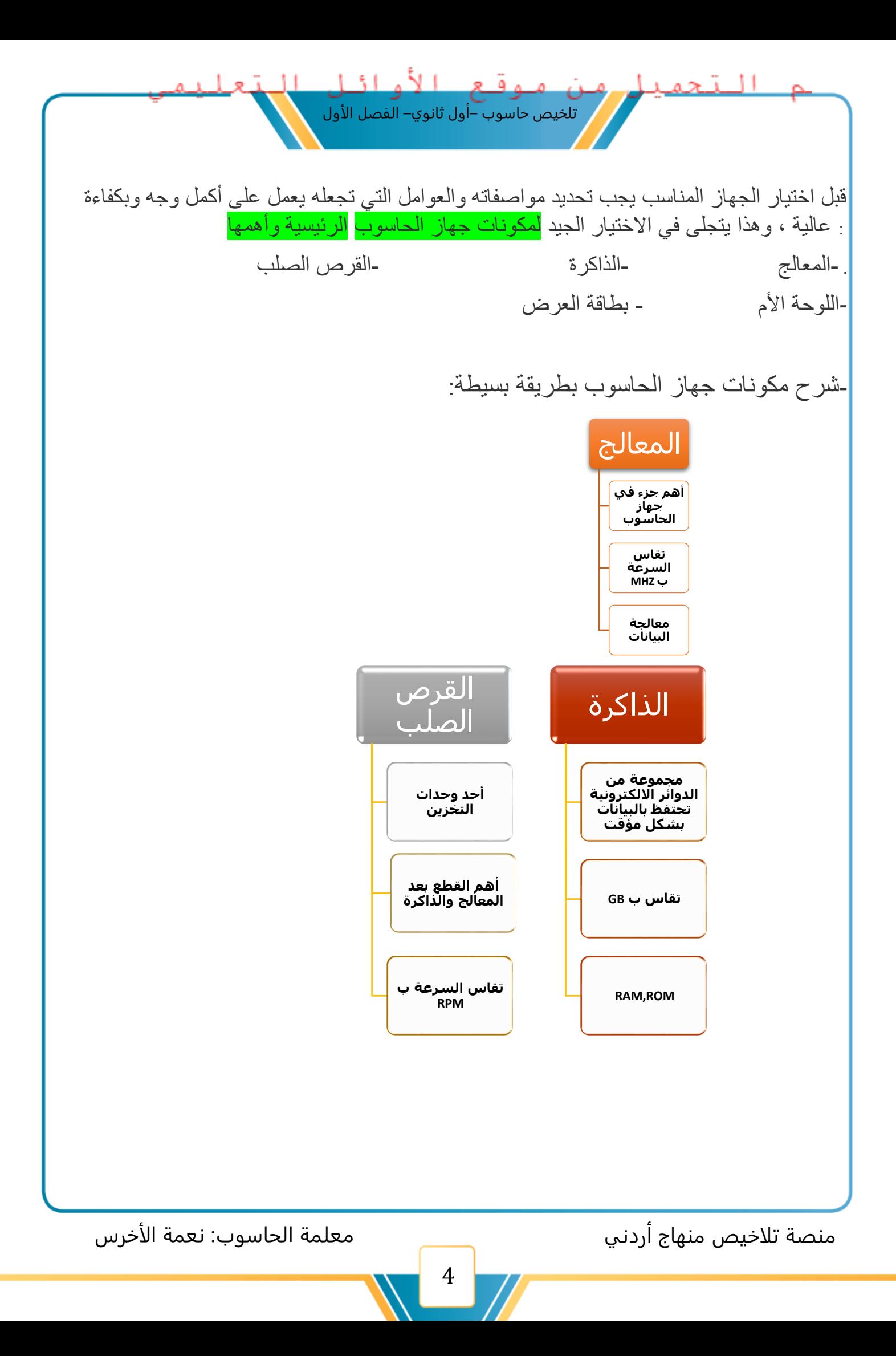

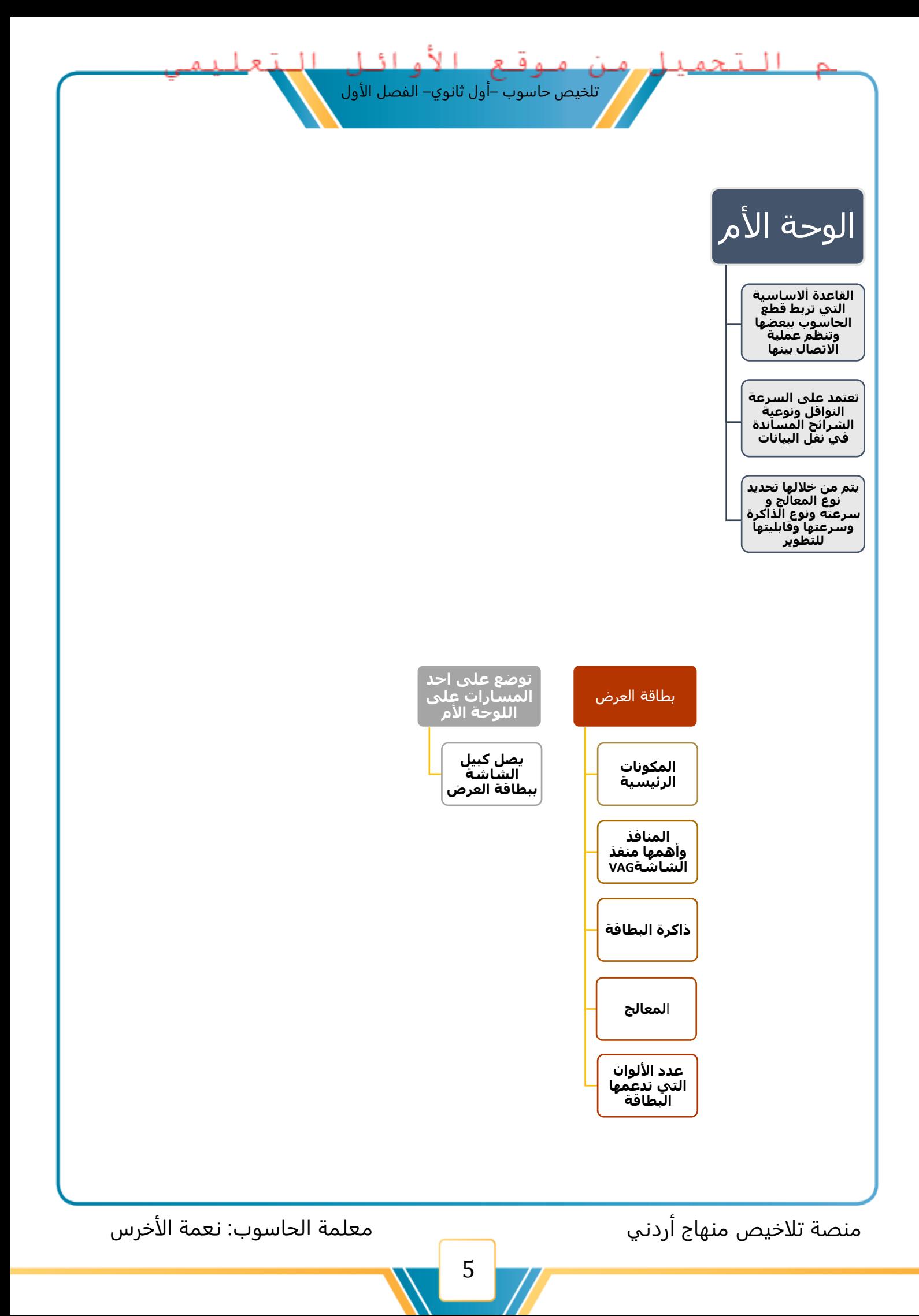

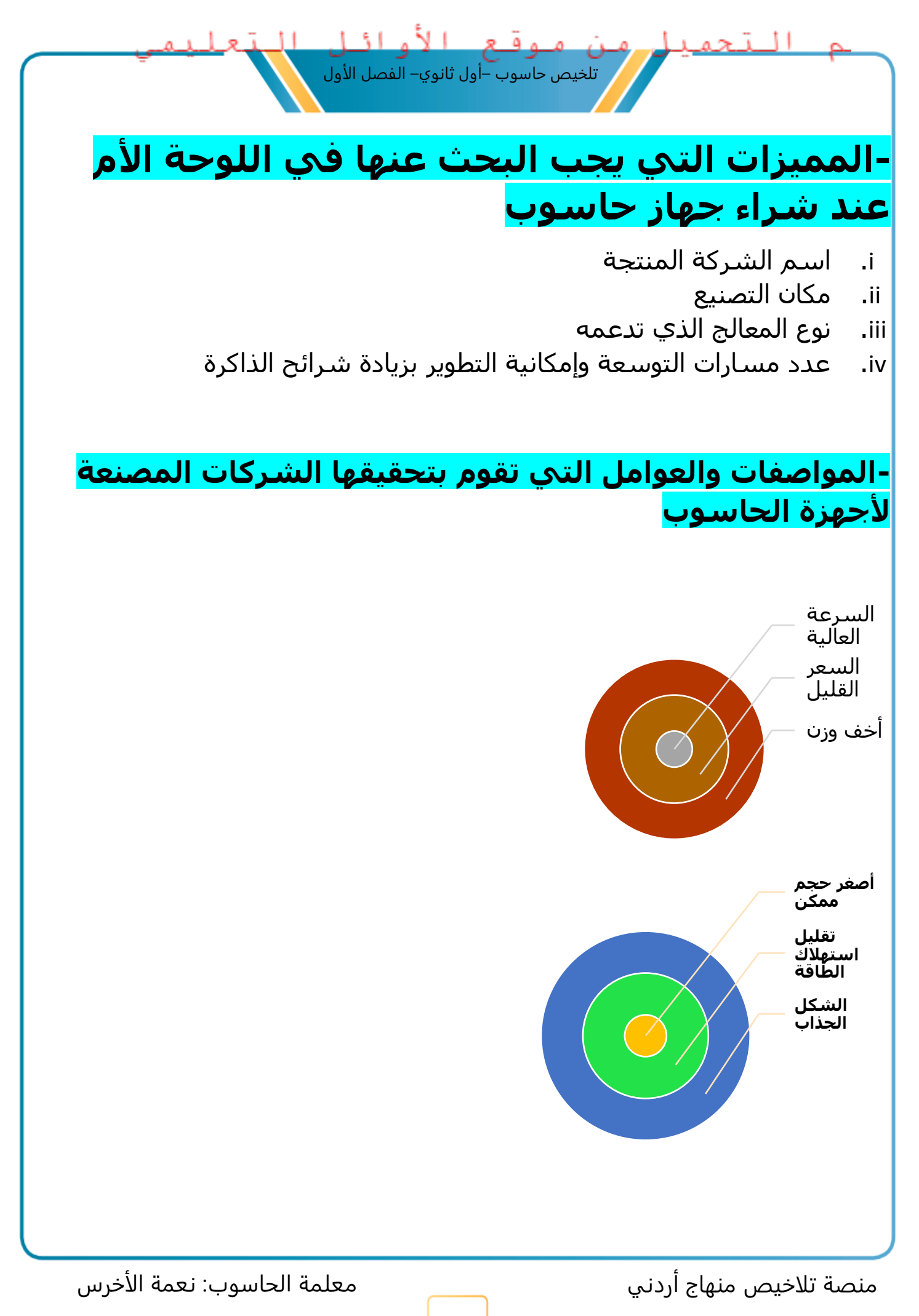

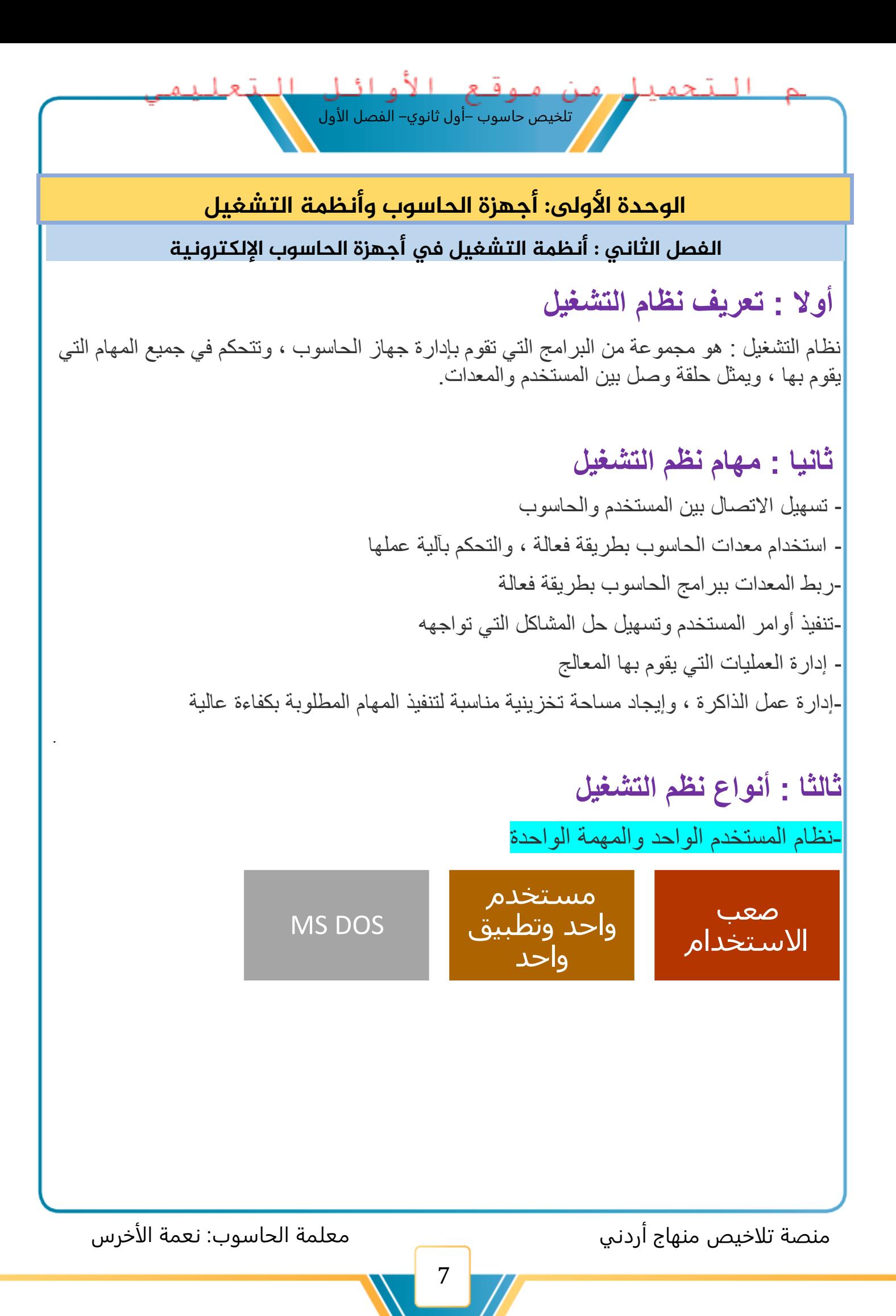

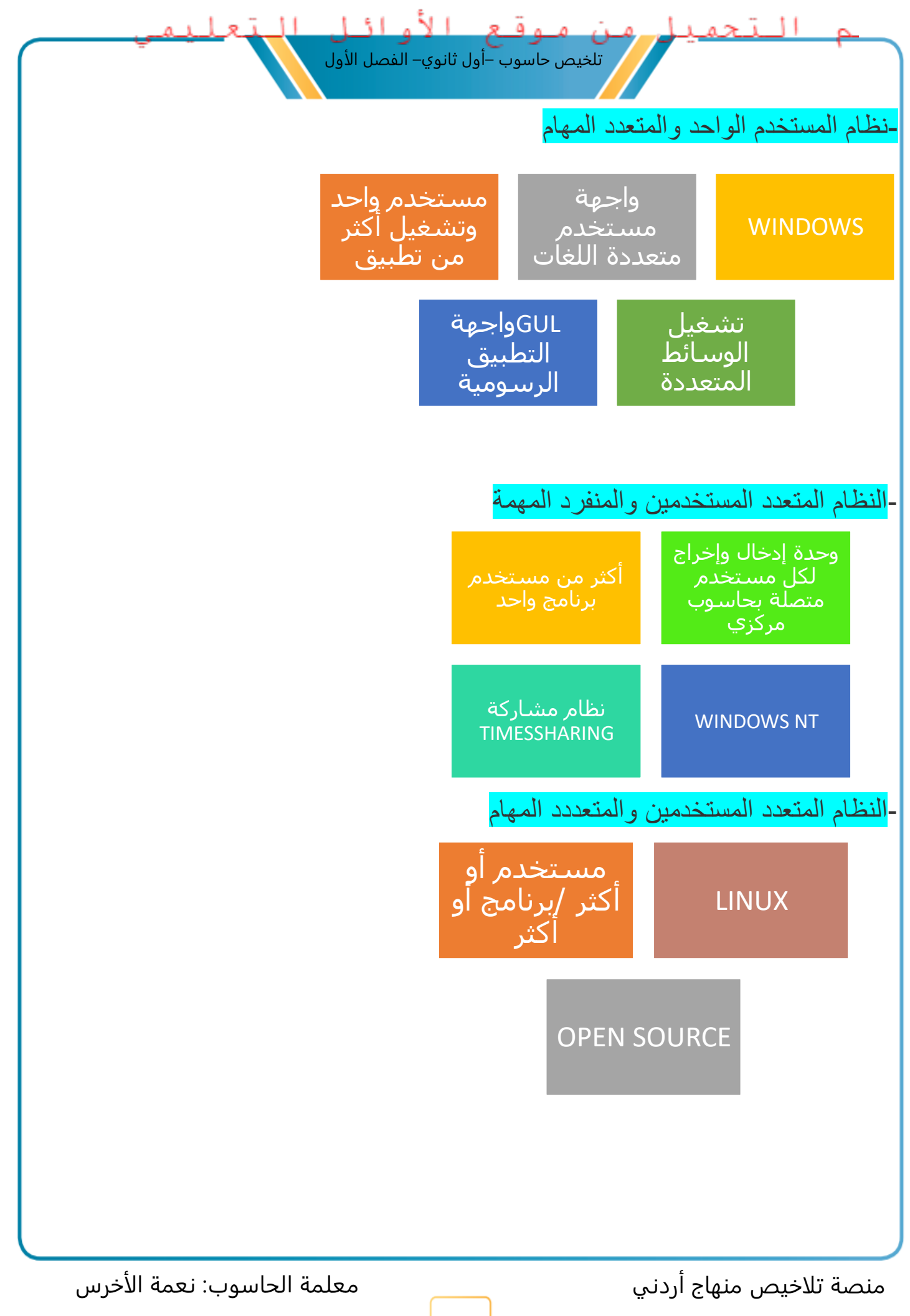

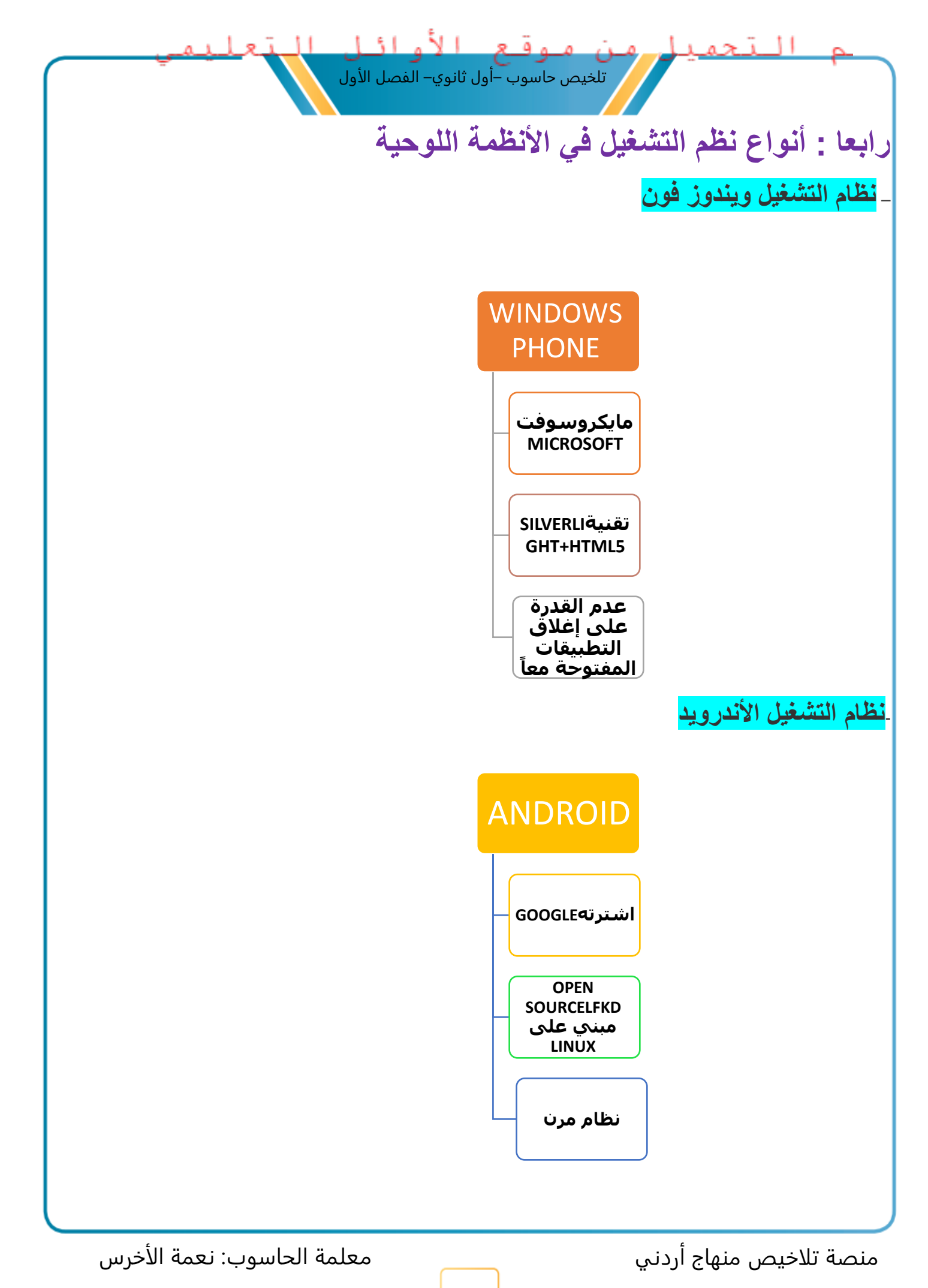

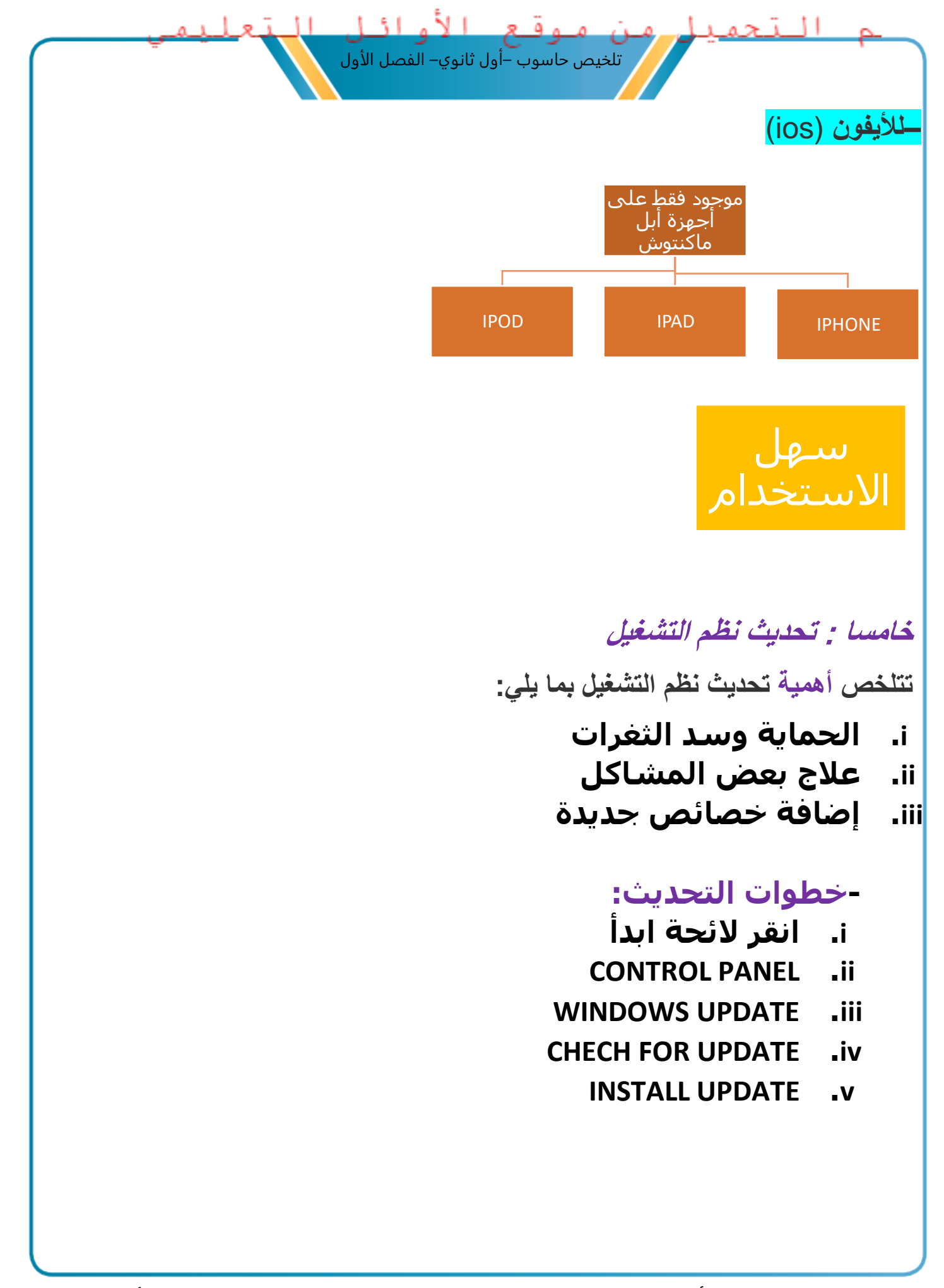

### الوحدة الأولى: أجهزة الحاسوب وأنظمة التشغيل

تلخيص حاسوب –أول ثانوي– الفصل الأول

الفصل الثالث : أساسيات صيانة أجهزة الحاسوب

**أوال : مفهوم صيانة الحاسوب**

الصيانة : هي الأعمال والإجراءات التي تحافظ على ديمومة عمل الجهاز وتؤمن عمله بكفاءة عالية وبأقل التكاليف

## **ثانيا : أهمية صيانة الحاسوب**

- الوقاية من الأعطال قبل حدوثها ومنع حدوثها - رفع كفاءة عمل جهاز الحاسوب-التأكد من خلو الجهاز من البرامج الضارة مثل الفيروسات إطالة العمر التشغيلي للجهاز--معالجة بعض الأعطال وإصلاحها إن وجدت

# **ثالثا : أنواع الصيانة**-

الصيانة الوقائية : وتنقسم الصيانة الوقائية لجهاز الحاسوب إلى

الصيانة المادية:

تستخدم الصيانة المادية الوقائية للعناية بأجزاء الحاسوب المادية وذلك بتطبيق مجموعة من اإلجراءات وهي: -تنظيف الجهاز من الغبار -وضع الجهاز بعيدا عن أشعة الشمس-توفير الحرارة المعتدلة-استخدام الغطاء الخاص-استخدام مادة التنظيف -عدم إغالق فتحات التهوية

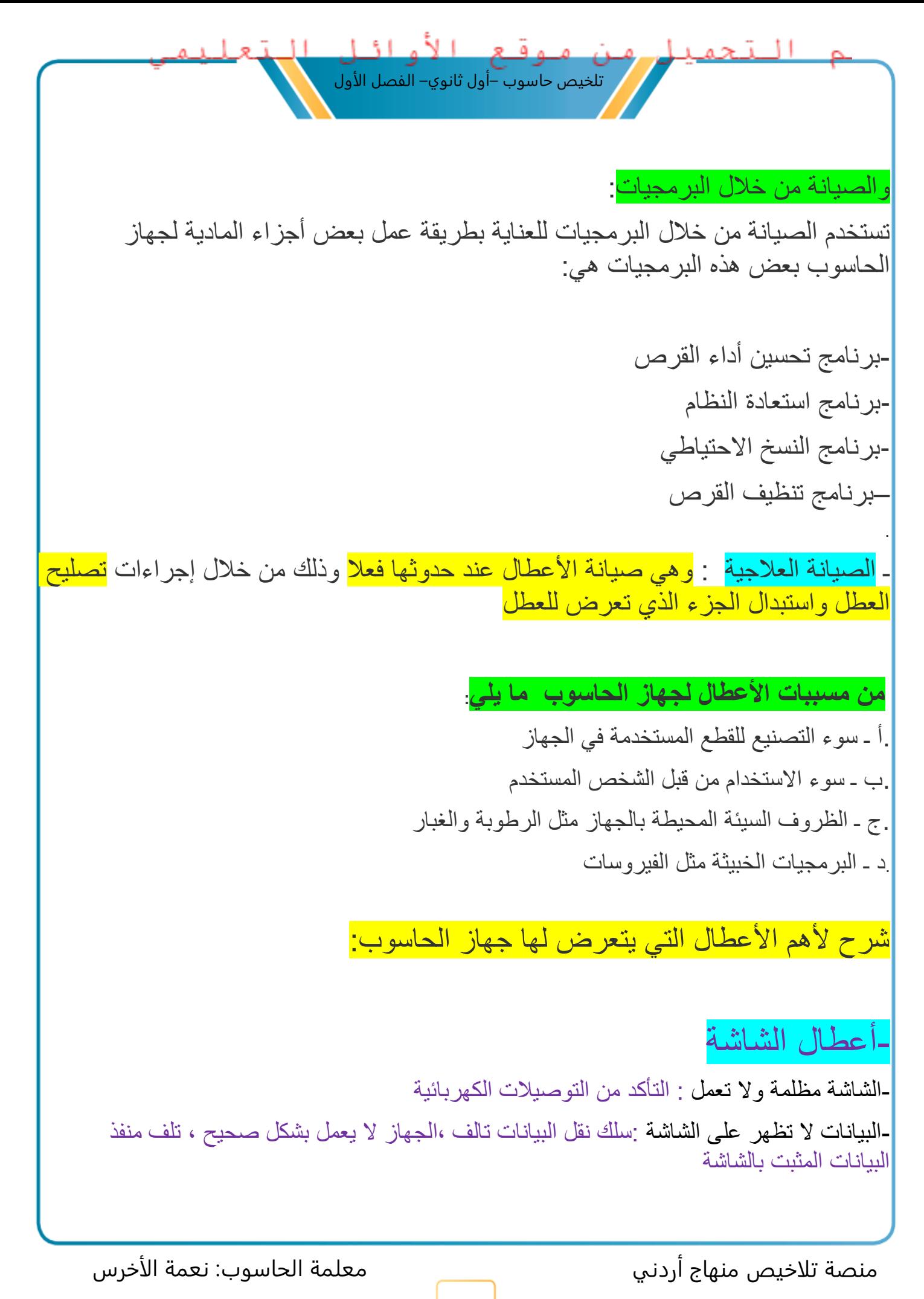

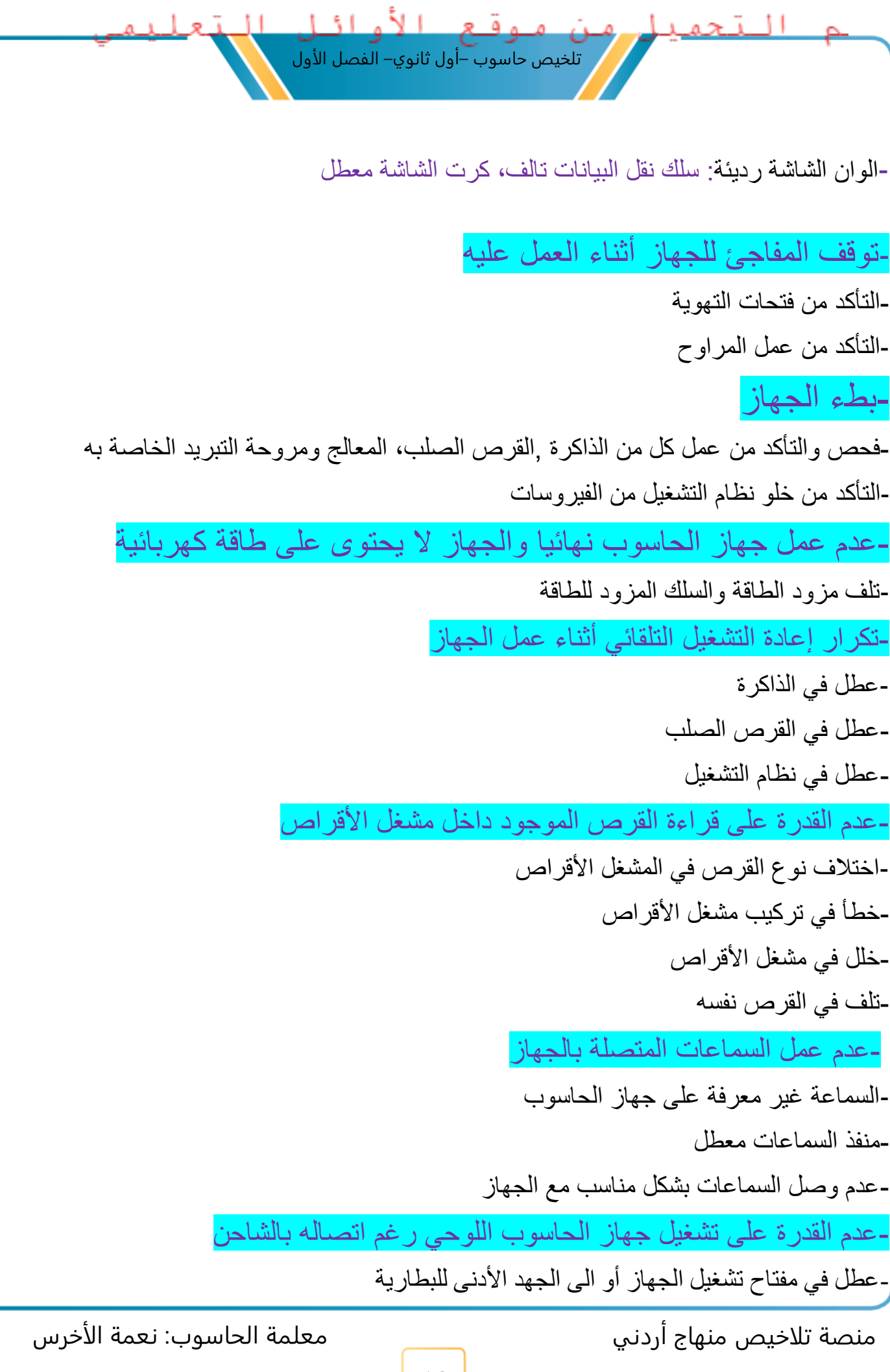

لحل هذه المشكلة نفذ اآلتي: -توصيل جهاز الحاسوب اللوحي بالشاحن-التأكد من أسالك الشاحن -االستعانة بفني الصيانة :تلف أحد أجزاء ادارة الشحن في البطارية-الشحن الوهمي

-سرعة نفاد الشحن في جهاز الحاسوب اللوحي -سوء االستخدام -إبقاء البطارية متصلة بمصدر الطاقة فترات طويلة بعد اكتمال شحنها-تلف البطارية لحل هذه المشكلة نفذ اآلتي: -اشحن البطارية عند تدني مستوى الشحن أو قبل انتهاء شحنها-إيقاف االتصال بشبكة االنترنت والبلوتوث-تعديل إعدادات اإلضاءة-إغالق جميع التطبيقات المستخدمة

تلخيص حاسوب –أول ثانوي– الفصل الأول

-بطء جهاز الحاسوب اللوحي -كثرة البرامج المستخدمة والمحملة +حجم الذاكرة للتقليل من تأثير هذه المشكلة قم بما يأتي: -استخدام ذاكرة خارجية -احذف التطبيق الغير مستخدم -ال تقم بتشغيل الكثير من التطبيقات في الوقت نفسه

#### -ارتفاع درجة الحرارة الهاتف المحمول

-ال تستخدم الجهاز أثناء الشحن -استخدم التطبيقات التي تقوم بالتحكم بدرجة حرارة جهاز الحاسوب اللوحي-ال تعرض الجهاز لفترة طويلة ألشعة الشمس-أغلق أي تطبيق ال تستخدمه

تلخيص حاسوب –أول ثانوي– الفصل الأول

الوحدة الأولى: أجهزة الحاسوب وأنظمة التشغيل

تلخيص حاسوب –أول ثانوي– الفصل الأول

الفصل الرابع : الحوسبة الخضراء

 **أوال : النفايات اإللكترونية**

<mark>النفايات الإلكترونية</mark> : هي كل ما انتهت صلاحية استخدامه من أجهزة الحاسوب وملحقاته والأجهزة اللوحية والأجهزة الكهربائية مثل الميكروويف والثلاجة والكاميرات وماكينات التصوير وغيرها

**طرق التعامل مع النفايات اإللكترونية :**

. ـ تجنب إلقاء النفايات الكهربائية واإللكترونية في الحاويات وأماكن جمع النفايات المنزلية ـ يفضل التخلص من النفايات اإللكترونية من خالل شركة متخصصة في التعامل مع النفايات اإللكترونية .، لأن أجزاءً من هذه الأجهزة فيها مواد خطرة وسامة

.

.ـ يجب العمل على وضع إطار تشريعي ينظم ويدير قطاع التعامل مع النفايات اإللكترونية ـ ضرورة إرساء نظام إلعادة تدوير النفايات اإللكترونية في األردن

**ثانيا : الحوسبة الخضراء**

**مفهوم الحوسبة الخضراء**

الحوسبة الخضراء : هي الإجراء الصحيح في التطبيق أو التصنيع أو الاستخدام أو . التخلص من أجهزة الحاسوب وملحقاته بكفاءة وفعالية وبأقل تأثير ضار على البيئة

.

**أهداف الحوسبة الخضراء** 

ـ تصميم المكونات الحاسوبية لتكون ذات تأثير صديق للبيئة وذلك بتقليل المواد القابلة لالشتعال في المنتجات الإلكتر ونية المصنعة . ـ رفع قابلية المنتجات المصنعة إلعادة التدوير والتحلل الحيوي للمنتجات التالفة ومخلفات التصنيع ـ رفع فعالية استهالك المنتج للطاقة والتقليل من فقدها خالل دورة حياته ، واستخدامه بطريقة توفر استهالك الطاقة

منصة تلاخيص منهاج أردني معلمة الحاسوب: نعمة الأخرس

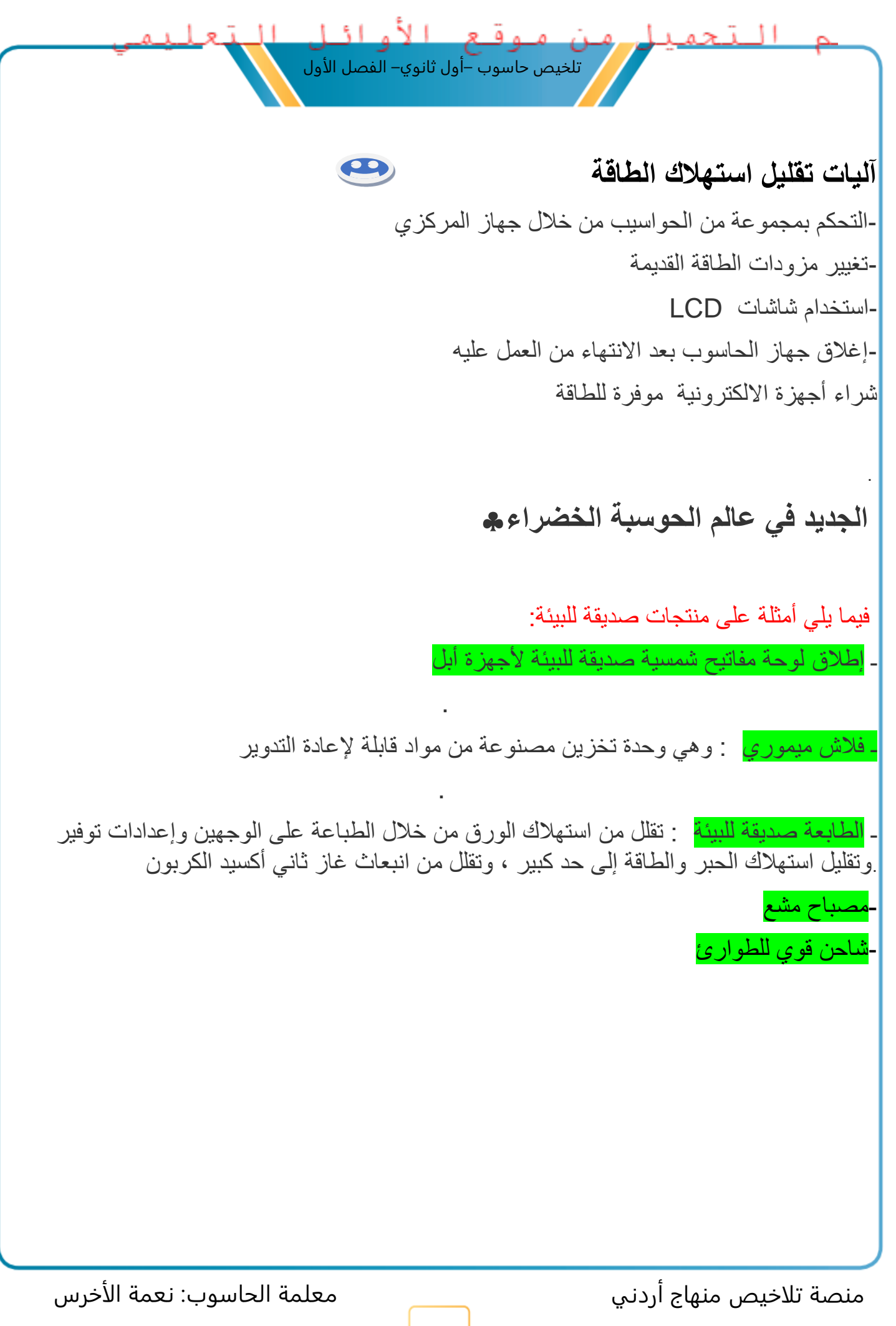

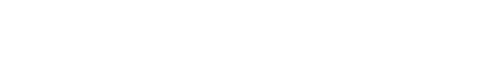

تلخيص حاسوب –أول ثانوي– الفصل الأول

### وفقكم الله لما يحب ويرضى

قروب و صفحة المعلمة: نعمة الأخرس https://www.facebook.com/groups[/4302651726462421/](https://www.facebook.com/groups/4302651726462421/?ref=share)?ref=share https://web.facebook.com/[nemehmohieb](https://web.facebook.com/nemehmohieb)

صفحة تلاخيص منهاج أردني [كامل دروس المنهاج الأردني تلاخيص وشروحات]

<https://web.facebook.com/talakheesjo>

ملفاتنا على التيليجرام <https://t.me/talakheesjo>